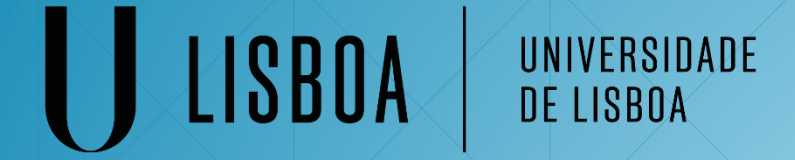

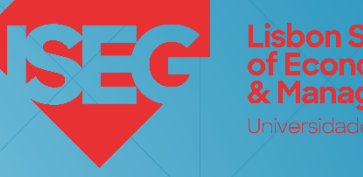

**Mestrado em Contabilidade, Fiscalidade e Finanças Empresariais ISEG – Instituto Superior de Economia e Gestão Universidade de Lisboa**

# **Análise de Investimentos**

José Eduardo Correia Jose.correia@iseg.ulisboa.pt

**2022/23**

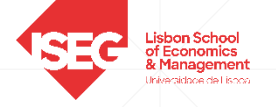

#### **Valor Temporal do Dinheiro**

Se investir €10.000 a uma taxa de juro de 5%, daqui a um ano terá €10.500

€ 500 será o juro (€10.000 × 0,05)

€10.000 será o reembolso (€10.000 × 1)

€10.500 será o total. Pode ser calculado da seguinte forma:

 $€10.500 = € 10.000 \times (1,05)$ 

Ao valor total no final do investimento, designa-se por Valor Futuro (VF).

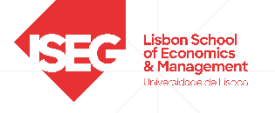

### **Valor Futuro**

No caso de ser um período, a formula para o Valor Futuro (VF), pode ser escrita como:

$$
V\mathcal{F}=C_0\mathbf{x}(1+i)^n
$$

Onde C<sup>0</sup> é o valor hoje (período zero), *i* é a taxa de juro, e n é igual ao período.

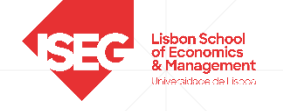

## **Valor Atual**

Se uma pessoa tiver direito a receber daqui a um ano €10.000, a uma taxa de 5%, o Valor Atual será de €9.523,81.

$$
€9.523,81 = \frac{€10.000}{1,05}
$$

O Valor Actual pode ser escrito como:

$$
VA = \frac{C_1}{1 + i}
$$

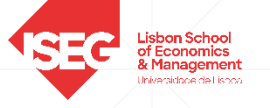

## **Valor Futuro com vários períodos**

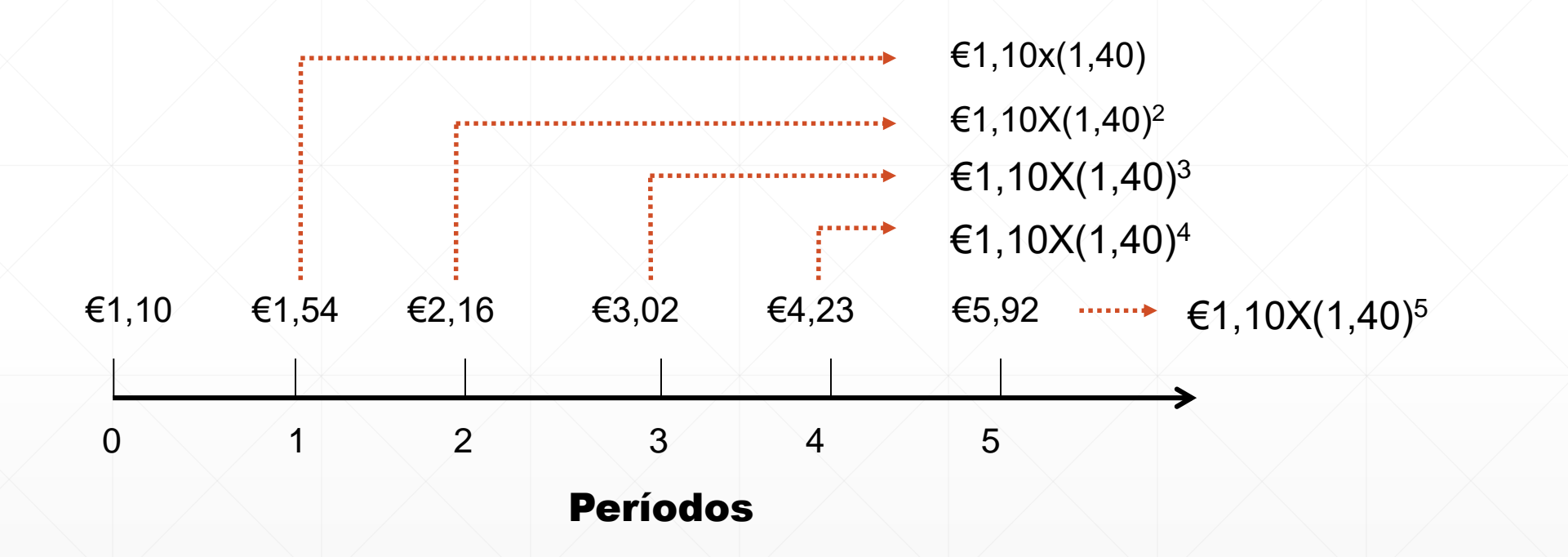

-

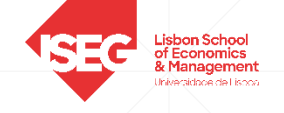

## **Valor Atual com vários períodos**

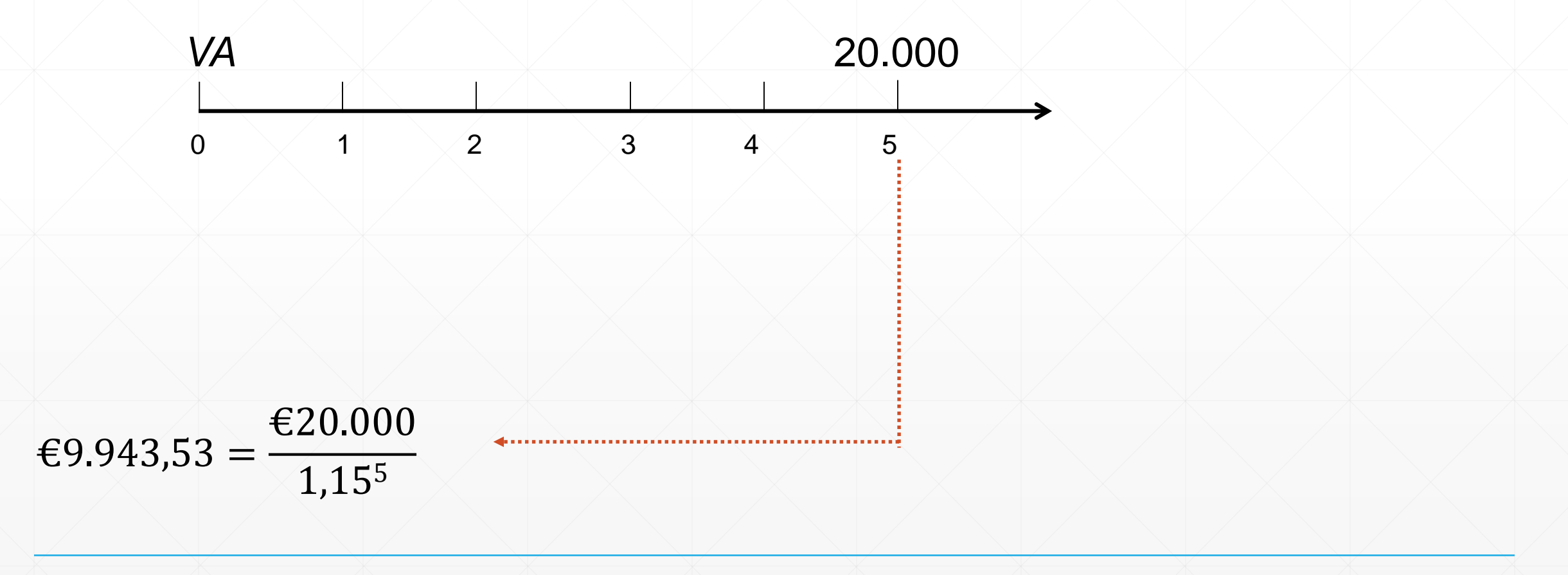

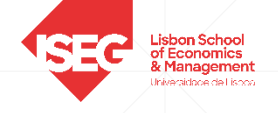

# *CONCEITOS FUNDAMENTAIS DE CÁLCULO FINANCEIRO*

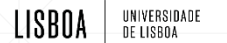

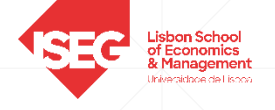

## **Capitalização**

As empresas obtêm rendimentos que vão aplicar de dois modos:

✓uma parte, no consumo, adquirindo os bens e serviços necessários à satisfação das suas necessidades;

✓a parte restante, na poupança, que pode ter dois destinos: entesouramento ou investimento;

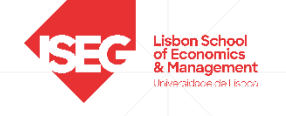

Se o rendimento for entesourado, mantém-se sob a forma de moeda, ou seja, capital monetário improdutiva.

Se o rendimento for investido, o capital monetário torna-se produtivo, podendo o investimento revestir duas formas:

✓se for aplicado em qualquer atividade económica, produzindo um lucro (de momento incerto), o capital monetário transforma-se em Capital Económico;

✓se for aplicado em qualquer atividade financeira, produzindo um juro (de montante certo), o capital monetário transforma-se em Capital Financeiro.

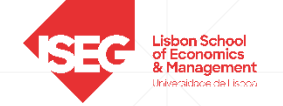

O investimento financeiro traduz-se na aplicação de recursos monetários, na expectativa de obter, em contrapartida, um benefício - o *juro*.

Pode-se então concluir que o juro é a remuneração do capital investido, ou seja, a importância recebida como retribuição, pela pessoa que cede o direito de utilização de determinado capital a outra pessoa.

O processo pelo qual um capital inicial produz juros, num determinado período de tempo, denomina-se *Processo de Capitalização*.

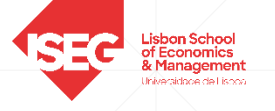

# *Processo de Capitalização:*

**Capital Acumulado = Capital Inicial + Juros**  $C_n = C_0 + J$  $C_n = C_0 \times (1 + i)$ 

## *Exemplo:*

Uma empresa que aplique num depósito a prazo (um ano), 1 000 euros, se negociar uma taxa de 3%, terá ao fim de um ano 1 030 euros  $[1 000 \times (1+0,03) = 1 030]$ 

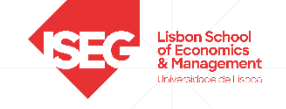

# *REGIME DE JURO SIMPLES*

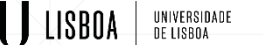

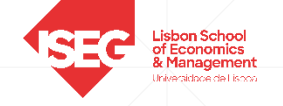

## *Regime de Juro Simples:*

Os juros produzidos em cada período são excluídos do processo de capitalização. O capital que vence juros é constante ao longo do processo.

Esquematicamente teremos:

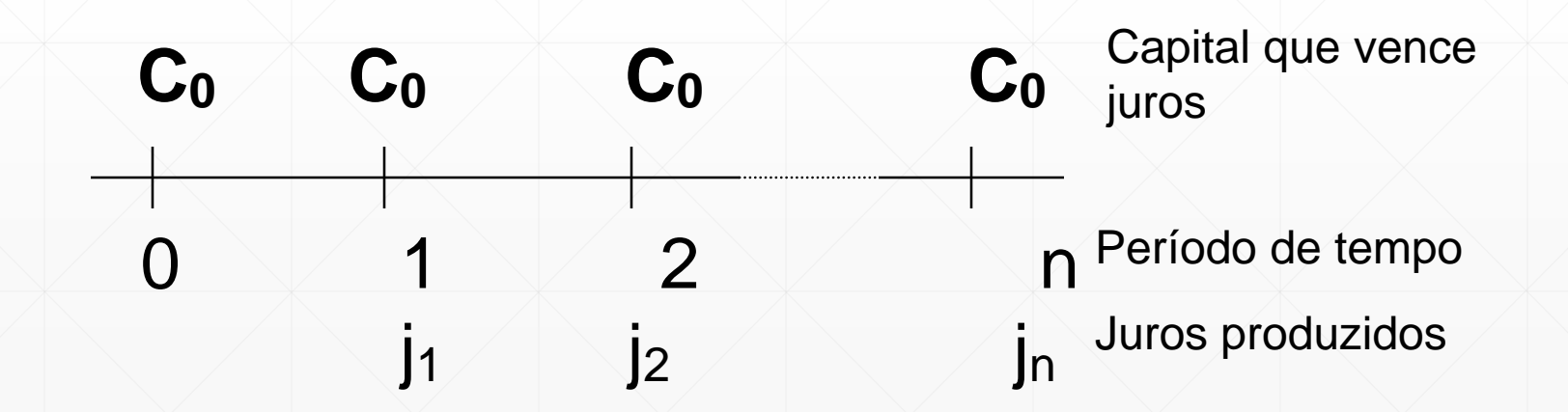

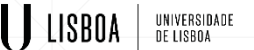

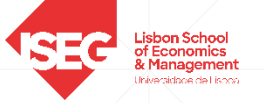

## *Regime de Juro Simples (continuação):*

Assim ao fim do primeiro período o juro produzido é dado por:

 $i_1 = C_0 \times i$ , em que i é a taxa de juro do período

Como j1 sai do processo de capitalização, o capital que vence juros durante o segundo período é também  $C_0$ :

$$
j_2 = C_0 \times i
$$

e por analogia teremos para cada período n qualquer:

 $j_n = C_0 \times i$ , então, o Juro total será igual:

$$
J = n \times C_0 \times i
$$

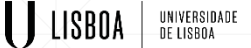

#### *Exemplo:*

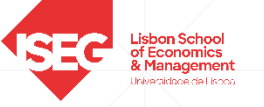

Um capital de 500.000€ foi aplicado durante 3 anos, em regime de juro simples à taxa anual de 3%.

- a) Calcular o juro vencido em cada ano
- b) Calcular o total de juros vencidos

*Resolução:*

a)  $i_1 = C_0 \times i \Leftrightarrow i_1 = 500 \times 3\% = 15$  euros

Como o juro sai do processo de capitalização, o juro produzido no 2º e 3º ano são precisamente iguais (15 eúros em cada ano).

b)  $J = n \times C_0 \times i \implies J = 3 \times 500 \times 3\% = 45$  euros

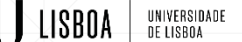

#### *Exercício:*

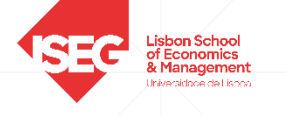

A empresa "*PME, Lda*", aplicou no BAA a quantia de 1.200.000\$00 num depósito a prazo a 5 anos. A "*PME, Lda*", escolheu como processo de capitalização o regime de juro simples. A taxa acordada foi de 3% ao ano.

Pretende-se que:

- a) Calcule o juro vencido em cada ano
- b) Calcule o total de juros vencidos

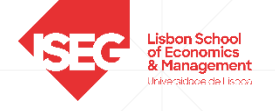

# *REGIME DE JURO COMPOSTO*

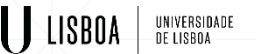

## *Regime de Juro Composto:*

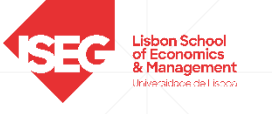

Os juros produzidos em cada período não são excluídos do processo de capitalização.

Estes juros são adicionados ao capital vencendo também juros nos períodos seguintes.

O capital que vence juros ao longo do processo de capitalização não é constante, como no caso do regime de juro simples.

O capital vai aumentando sucessivamente ao longo do tempo (pelo efeito de adição no fim de cada período do juro produzido nesse período respectivamente).

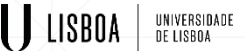

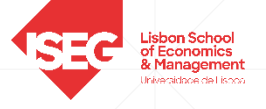

Esquematicamente teremos:

 $0$  1 2 n  $j_1$   $j_2$   $j_n$  $C_0 \tC_1 = \tC_2 = \tC_{n=1}$  $=$ **C**<sub>0</sub> **+**  $j_1$   $=$ **C**<sub>1</sub> **+**  $j_2$   $=$ **C**<sub>n-1</sub> **+**  $j_n$ Capital que vence juros Período de tempo Juros produzidos

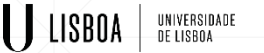

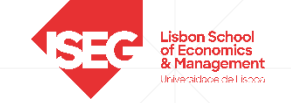

Assim ao fim do primeiro período o juro produzido é dado por:

 $j_1 = C_0 \times i$ , em que i é a taxa de juro do período

Como j1 não sai do processo de capitalização, o capital que vence juros durante o segundo período é C<sub>0</sub> + j<sub>1</sub>:

 $C_1 = C_0 + i_1 = C_0 \times (1 + i)$ 

O juro produzido no 2º período de tempo é dado por:

 $i_2 = C_1 \times i = C_0 \times (1 + i) \times i$ 

e o juro produzido no 3º período de tempo é dado por:

$$
j_3 = C_2 \times i = C_0 \times (1 + i)^2 \times i
$$

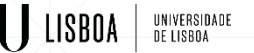

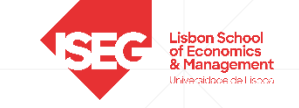

Por dedução matemática, para cada período n qualquer que seja, o juro produzido é dado pela seguinte equação:

$$
j_n = C_0 \times (1 + i)^{n-1} \times i
$$

O capital acumulado ao fim de cada período é dado pela expressão:

$$
C_n = C_0 \times (1 + i)^n
$$

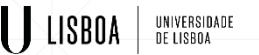

Sendo o juro o acréscimo sofrido por um capital quando aplicado durante um certo período de tempo, o montante de juros produzidos durante n períodos de aplicação será portanto:

$$
J = C_0 - C_0
$$
  
= C\_0 \times (1 + i)<sup>n</sup> - C\_0  
= C\_0 \times [(1 + i)<sup>n</sup> - 1]

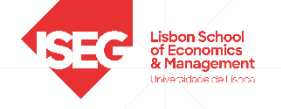

#### *Exemplo:*

Um capital de 500.000€ foi aplicado durante 3 anos, em regime de juro composto à taxa anual de 3%.

a) Calcular o juro vencido em cada ano

b) Qual o capital acumulado ao fim de cada período

c) Calcular o total de juros vencidos

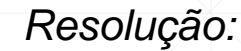

**LISBOA UNIVERSIDADE** 

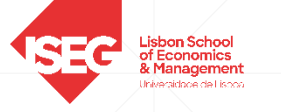

a) e b) Como a taxa de 3% é anual, cada ano é um período de aplicação:

 $j_1 = C_0 \times i \iff j_1 = 500 \times 3\% = 15$  euros

Como o juro não sai do processo de capitalização, o capital ao fim do primeiro período é dado por:

$$
C_1 = C_0 + j_1 \Leftrightarrow C_1 = 500 + 15 = 515
$$
 euros

O juro produzido no segundo período é dado por:

 $i_2 = C_1 \times i \iff i_2 = 515 \times 3\% = 15,45$  euros, e

 $C_2 = C_1 + j_2 \Leftrightarrow C_2 = 515 + 15,45 = 530,45$  euros

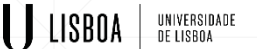

*Resolução (continuação):*

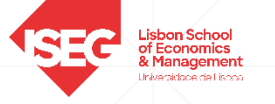

O juro produzido no terceiro período é dado por:

$$
j_3 = C_2 \times i \iff j_3 = 530,45 \times 3\% = 15,9135
$$
 euros, e

$$
C_3 = C_2 + j_3 \Leftrightarrow C_2 = 530,45 + 15,9135 = 546,3635
$$
 euros

c) Os juros produzidos ao longo do tempo de aplicação são:

$$
J = C_n - C_0 = C_3 - C_0 = 546,3635 - 500 = 46,3635
$$

Não tendo calculado C , teríamos:

$$
J = C_0 \times [(1 + i)^3 - 1]
$$

 $= 500 \times [(1 + 0.03)^3 - 1] = 46,3635$ 

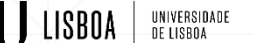

#### *Exercício:*

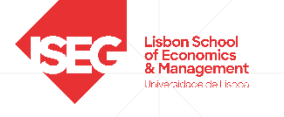

A empresa "*PME, Lda*", aplicou no BAA a quantia de 1.000.000€ num depósito a prazo a 4 anos. A "*PME, Lda*", escolheu como processo de capitalização o regime de juro composto. A taxa acordada foi de 3% ao ano.

Pretende-se que:

a) Calcule o juro vencido em cada ano

b) Qual o capital acumulado ao fim de cada período

c) Calcule o total de juros vencidos

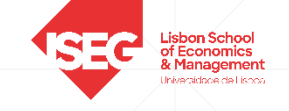

# *Equivalência de taxas*

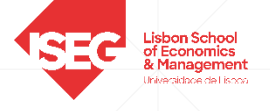

## **Taxas Equivalentes**

### Duas taxas:

- **i (taxa do período maior)** e
- **i' (taxa do período menor)**

referentes a períodos diferentes, dizem-se equivalentes, quando aplicadas a um mesmo capital produzirem, durante o mesmo prazo de tempo, o mesmo valor acumulado.

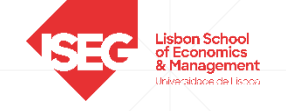

# **Taxas Equivalentes em RJS** ▪ Sendo:

- $\mathbf{i}$  = taxa do período maior
- $\mathbf{i}' = \text{taxa do período menor}$
- $m =$  Período da taxa maior / Período taxa da taxa menor

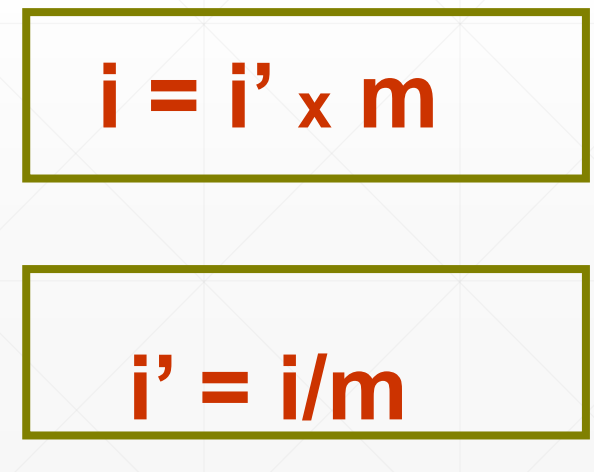

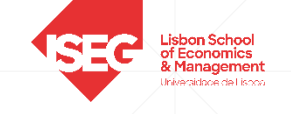

# **Taxas Equivalentes em RJS**

# ▪ Determine a taxa trimestral equivalente à taxa anual de 8%:

**i' = i/m**

 $i = 8%$ 

 $m = 4$ 

 $i' = 0,08/4 = 2\%$ 

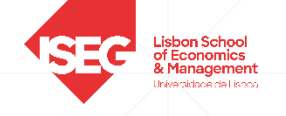

# **Taxas Equivalentes em RJC** ▪ Sendo:

- $\blacksquare$  i = taxa do período maior
- $\mathbf{F}$  i' = taxa do período menor
- m = Período da taxa maior / Período taxa da taxa menor

 $i = (1+i<sup>n</sup>)<sup>m</sup> - 1$ 

$$
i' = (1+i)^{(1/m)}-1
$$

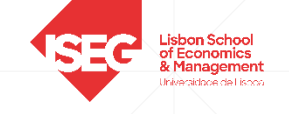

# **Taxas Equivalentes em RJC**

# ▪ Determine a taxa trimestral equivalente à taxa anual de 8%:

 $i' = (1+i)^{(1/m)}$ -1

 $i = 8\%$ 

 $m = 4$ 

 $i = (1+0.08)^{1/4} - 1 = 1.94\%$ 

# Rendas

Uma renda é definida como uma sucessão de capitais que vencem periodicamente ao longo do tempo.

Ao intervalo de tempo entre cada vencimento, isto é, o tempo que vai de um vencimento de capital até ao vencimento imediatamente a seguir, denominase *período da renda*.

Cada um dos capitais que se vence periodicamente é o *termo da* renda.

Quando os termos são constantes e em número finito, o seu período coincide com o período da taxa de juro e o primeiro termo se vence um período após a negociação. Em vez de renda imediata, também se pode dizer, normal ou postecipada.

*Valor Actual*

Ao cálculo do valor actual de uma renda com n termos iguais à unidade, à taxa i vamos atribuir a designação de  $\overline{n}|_i$  em que n é o número de termos e i a taxa de juro. *a*

Teremos portanto:

$$
a_{\overline{n}|i} = \frac{1 - (1+i)^{-n}}{i}
$$

## E o Capital em dívida inicial será igual a:

$$
C = T.a_{\overline{n}|i}
$$

em que *T* representa a prestação a pagar periodicamente.

## *Exemplo do Valor Actual:*

Uma empresa adquire uma máquina por 1.000 euros. Negociou um empréstimo no mesmo valor por 48 meses à taxa de 1% ao mês.

a) Calcule o valor da prestação a pagar por mês

$$
C = T.a_{\overline{n}|i}
$$
  

$$
1000 = T \frac{1 - (1 + 0.01)^{-48}}{0.01}
$$

26,33384  $T=% {\textstyle\sum\nolimits_{j\in N(i)}} e_{ij}^2$ 

#### *Valor Acumulado*

Ao cálculo do valor acumulado de uma renda com n termos iguais à unidade, à taxa i vamos atribuir a designação de  $s_{\overline{n}|i}$  em que n é o número de termos e i a taxa de juro. *s*

Teremos pois:

$$
\frac{1}{n|i} = \frac{(1+i)^n - 1}{i}
$$

*s*

### *Exemplo do Valor Acumulado:*

Para liquidação de equipamento adquirido, uma empresa, estabeleceu com o vendedor o pagamento em 3 prestações de 500 euros cada, incluindo juros à taxa de 12% ao ano.

a) Quanto deveria a empresa pagar se pretendesse liquidar o valor total do equipamento no fim do terceiro ano.

$$
C = T.S_{\overline{n}|i}
$$
  
\n
$$
C = 500 \times \frac{(1+0.12)^3 - 1}{0.12}
$$
  
\n
$$
C = 500 \times 3.3744 = 1687.2
$$